# **como fazer jogo online na lotérica**

- 1. como fazer jogo online na lotérica
- 2. como fazer jogo online na lotérica :jogo do sonic
- 3. como fazer jogo online na lotérica :onabet sd lotion reviews

## **como fazer jogo online na lotérica**

#### Resumo:

**como fazer jogo online na lotérica : Ganhe mais com cada depósito! Faça seu depósito em condlight.com.br e receba um bônus para aumentar suas apostas!**  contente:

isa.... 2 Seja seguro.... 3 Aproveite ao máximo as recompensas e bônus.. 4 A aposta de avoritos não paga. [...] Lembre-se: as linhas são sobre apostas, não as previsões de tuação. (...) 6 Coloque os freios quando estiver em como fazer jogo online na lotérica um slump...." 7 Defina um

e, atenha-o a ele Comece a fazer isso.

Arte de apostas esportivas 1 A pesquisa é sua

[brabet casino online](https://www.dimen.com.br/brabet-casino-online-2024-07-14-id-14763.html)

Drake é um tipo de personalidade de Drake, umENFJ, Escorpião e Eneagrama Tipo 3w2.

Ignorando as formalidades, Adonis começa, fazendo seu pai repetir cada palavra: E-Mail: \*Une fois, quand je suis grand & & trs grand, tu vas mourir [et] tu vai retourner "Universo".O francês de Adonis pode não ser 100% perfeito (embora muitos desejem que eles estivessem no nível dele em como fazer jogo online na lotérica apenas quatro!), mas como fazer jogo online na lotérica mensagem é alta e clara. Claro.

### **como fazer jogo online na lotérica :jogo do sonic**

Você está procurando uma maneira de ganhar a vida apostando em como fazer jogo online na lotérica esportes? Quer saber os segredos das probabilidade, esportiva e bem-sucedidam." Se assim for - então você veio ao lugar certo! Neste artigo vamos mostrar como obter lucro com as dor no site da Sportingbet:

O que é o Sportingbet?

Sportingbet é um popular sportbook online que oferece uma ampla gama de opções para apostaes esportiva. Com interface amigável e odd, a Sportsinbe tornou-se destino ideal pra muitos arriscadores esportivom! Seja você profissional ou iniciante experiente na área da esportes em como fazer jogo online na lotérica geral; A marca tem algo especial com todos os jogadores do mundo todo...

Por que você deve escolher Sportingbet?

Existem muitas razões pelas quais a Sportingbet se destaca da concorrência. Aqui estão apenas algumas:

Realizar um sorteio é uma tarefa simples, mas exige um pouco de planejamento e organização. Aqui estão algumas etapas simples para realizar um sorteio:

1. Defina as regras: Antes de começar, é importante estabelecer regras claras para o sorteio, como quem pode participar, como as entradas serão aceitas e quais serão os prêmios. 2. Promova o sorteio: Use mídias sociais, email, anúncios nas lojas ou qualquer outro método

que seja adequado para chegar ao seu público-alvo.

3. Colete as entradas: Colete as informações das pessoas que desejam participar, como nome, endereço de email e outras informações relevantes.

4. Selecione o vencedor: Escolha o vencedor ou vencedores de forma aleatória. Você pode fazer isso manualmente ou usar uma ferramenta online para sortear os nomes.

# **como fazer jogo online na lotérica :onabet sd lotion reviews**

# **Estados Unidos oferece deal a executivo israelense sob sanções por práticas comerciais corruptas na República Democrática do Congo**

Três anos após a administração Biden endurecer as sanções contra um executivo israelense de mineração bilionário por práticas comerciais corruptas na República Democrática do Congo, eles fizeram marco atrás e ofereceram ao executivo um negócio que esperam que fortaleça o suprimento de um metal essencial para veículos elétricos.

O plano permitiria que o executivo, Dan Gertler, vendesse suas participações restantes como fazer jogo online na lotérica três operações de mineração de cobre e cobalto gigantes na Congo. Uma vez que Mr. Gertler venda suas posições, a administração Biden espera que empresas ocidentais estejam mais dispostas a investir na Congo, possivelmente entregando um maior

suprimento de cobalto aos Estados Unidos à medida que os fabricantes de automóveis correm para aumentar a produção doméstica de baterias.

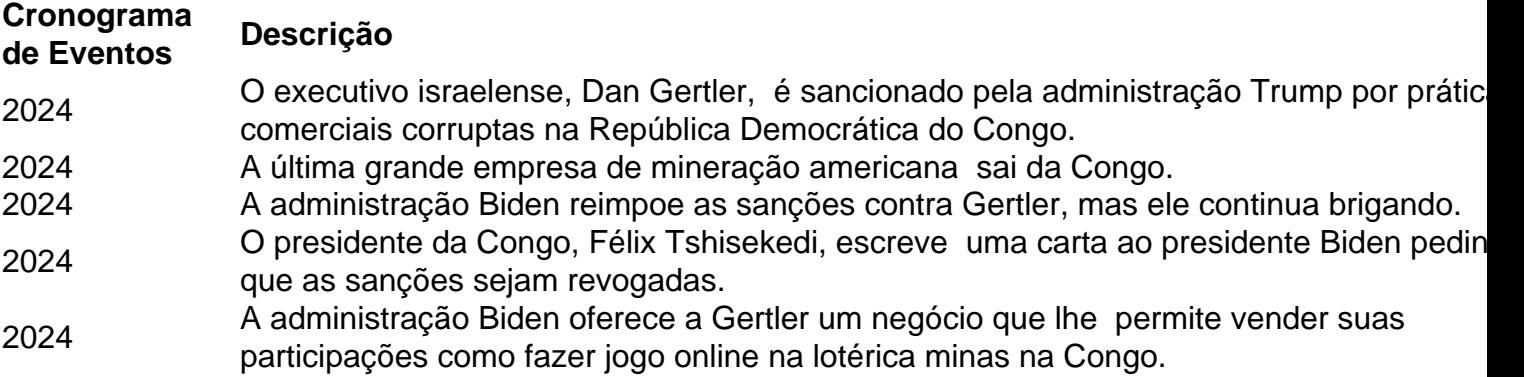

Mas certos funcionários do Departamento de Estado e do Tesouro se opõem fortemente ao esforço, dizendo que Gertler não deve ser permitido lucrar com o negócio, que a administração Biden anterior argumentou ter fraudado os cidadãos da Congo como fazer jogo online na lotérica mais de R\$ 1 bilhão como fazer jogo online na lotérica receitas de mineração.

Author: condlight.com.br Subject: como fazer jogo online na lotérica Keywords: como fazer jogo online na lotérica Update: 2024/7/14 7:19:09